tails **du** odifier une mage

rrata o:

pelure, ıа

of the pages.

 $32<sub>X</sub>$ 

The copy filmed here hes been reproduced thanks to tha ganarosity of:

Seminary of Quebec Library

The images appearing here are the best quality possible considering the condition and legibility of the original copy and in keeping with the filming contrect specifications.

Original copiea in printed peper covers are filmed beginning with the front cover and ending on the last page with a printed or iliuatratad impression, or the back cover when appropriate. All other original copies are filmed beginning on the first page with e printed or illustrated impression, and ending on the last page with a printed or illustrated impression.

The last recorded frame on each microfiche shall contain the symbol - (meening "CON-TINUED"), or the symbol V (meaning "END"), whichever applies.

Mapa, plataa. charts, etc.. may be filmed at different reduction ratios. Those too large to be entirely included in one exposure are filmed beginning in the upper left hand corner, left to right and top to bottom, as many framea aa required. The following diagrams illustrate the method:

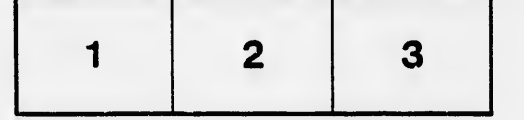

L'exemplaire filmé fut reproduit grâce à la générosité de:

S6minaire de Quebec **Bibliothèque** 

Les images suivantes ont été reproduites avec le plua grand soin, compta tenu de la condition at de la netteté de l'exemplaire filmé, st en conformité avec les conditions du contrat de filmage.

Les exemplairee originaux dont la couverture en papier est imprimée sont filmés en commencant par la premier plat at an tarminant soit par la dernière page qui comporte une empreinte d'Impression ou d'illustration, soit par le second plet, 4elon le cas. Tous les autres examplairas originaux sont filmés en commençant par la première page qui comporte une empreinte d'impression ou d'illustration et en terminant par la derni6re page qui comporte une telle empreinte.

Un dee symbcles suivants apparaitra sur la dernière image de chaque microfiche, selon le cas: le symbole - signifie "A SUIVRE", le symbols V signifie "FIN".

Les cartes, planches, tableaux, etc., peuvent être filmés à des taux de réduction différents. Lorsque ie document est trop grand pour être reproduit en un seul ciiché, ii est filmé à partir de l'angle supérieur gauche, de gauche à droite, et de haut en Las. en prenant le nombre d'images nécessaire. Les diagrammes suivants illustrent la méthode.

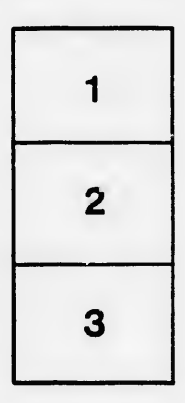

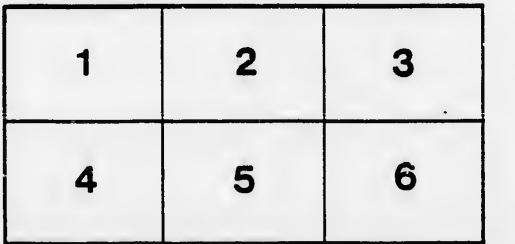